## **Technische Universität Ilmenau**

Fakultät für Elektrotechnik und Informationstechnik

Medienprojekt WS 2006/2007

## **Untersuchungen zur Erkennung und** Bewertung von Inhomogenitäten der **peripheren Scheinwerferfunktionen**

Christian Ziehl und Daniel Mensch Ilmenau, 16. März 2007

Studiengang: Medientechnologie Studienrichtung: Audiovisuelle Technik

Verantwortlicher Hochschulprofessor: Prof. Dr. phil. Heidi Krömker Betreuender wissenschaftlicher Mitarbeiter: Dr.-Ing. Cornelia Vandahl Betreuer (Volkswagen AG, Wolfsburg): Dipl.-Ing. Henning Kiel

## **Inhaltsverzeichnis**

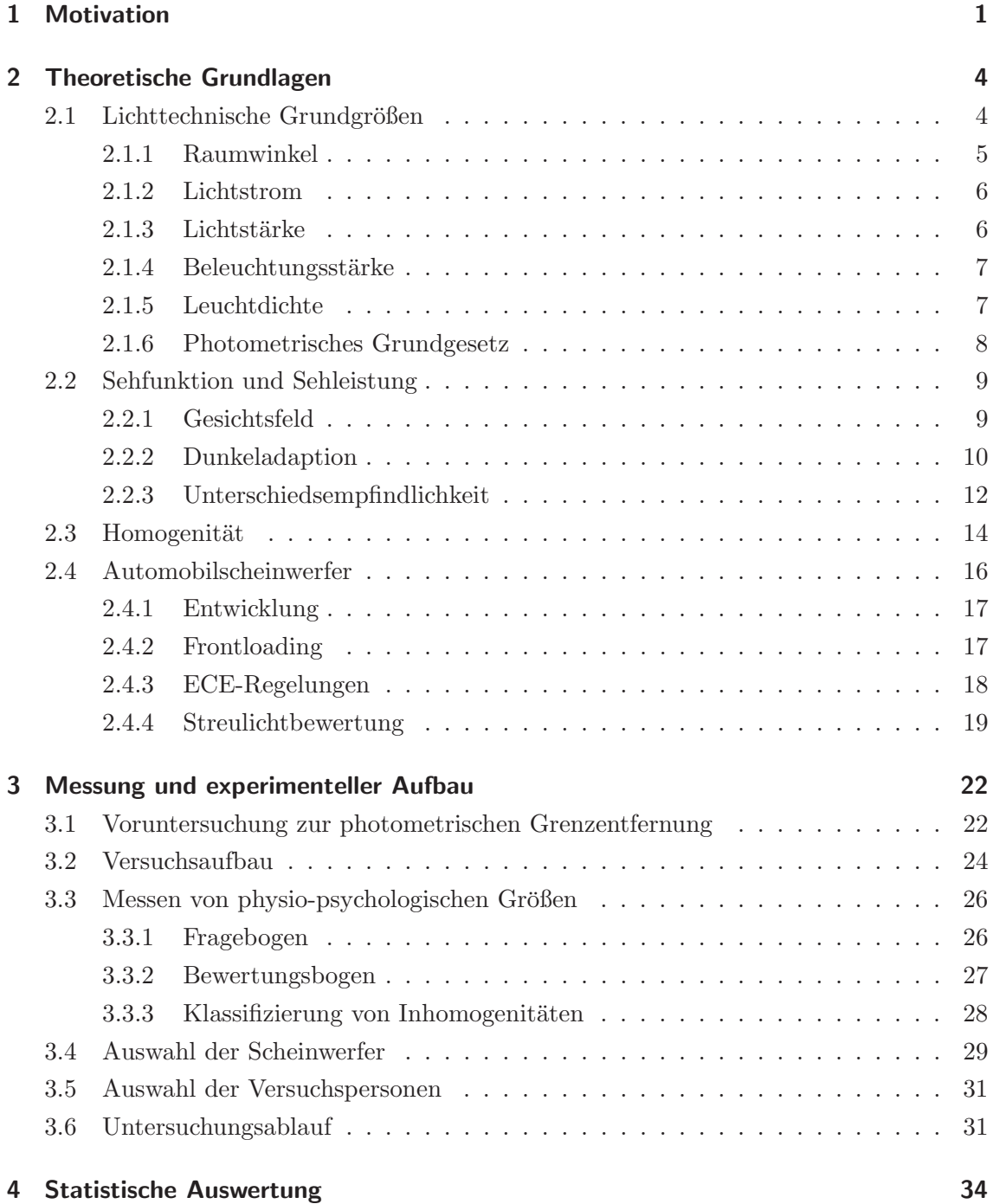

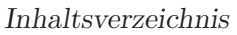

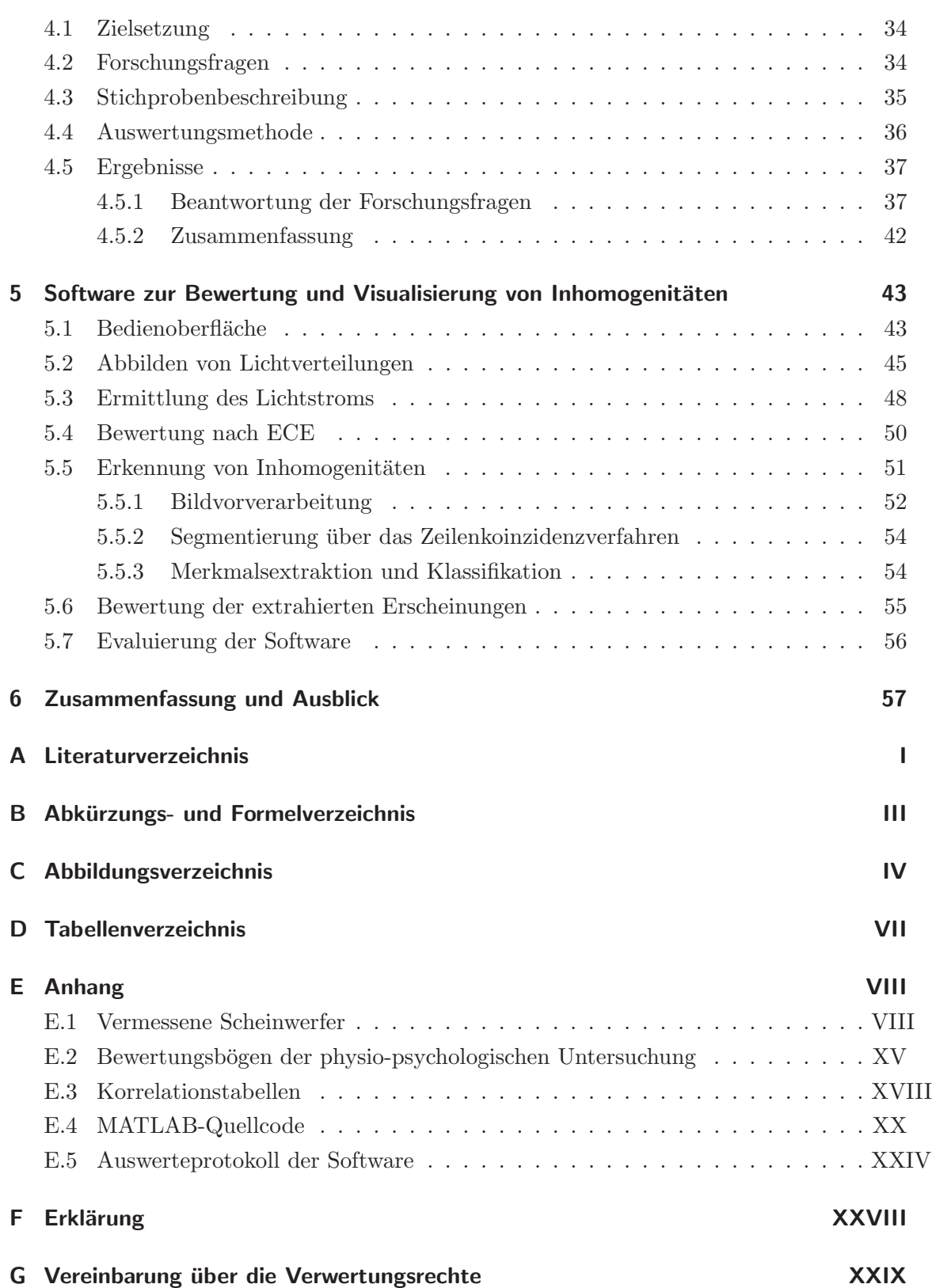